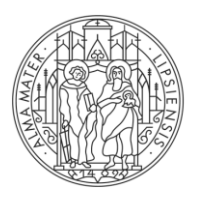

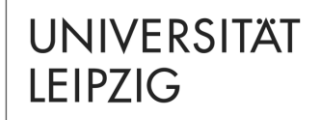

# **Der Wahlbereich der Geistes- und Sozialwissenschaften**

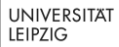

# **FÜR WEN RELEVANT?**

- − Studiengänge mit Abschluss Bachelor of Arts, außer B. A. **Sportwissenschaft**
- − B. Sc. Digital Humanities
- − Für die Studiengänge B. A. Literarisches Schreiben sowie B. A. Kunstpädagogik gelten gesonderte Regeln zur Belegung des Wahlbereichs (Informationen direkt am Institut).

# **ZIEL DER PRÄSENTATION**

#### **Teil 1: Der Aufbau des Bachelor of Arts**

− Wie ist das Studium aufgebaut? Wie ist der Studienumfang pro Semester? Wie ist der Wahlbereich der Geistes- und Sozialwissenschaften integriert?

#### **Teil 2: Der Wahlbereich der Geistes- und Sozialwissenschaften**

− Welche Gestaltungsmöglichkeiten bietet der Wahlbereich? Wodurch unterscheiden sich Wahlbereich und Wahlfach?

#### **Teil 3: Studienorganisation und Moduleinschreibung**

− Welche Besonderheiten sind bei der Moduleinschreibung im Wahlbereich zu beachten? Wie funktionieren Windhund- und Belegverfahren?

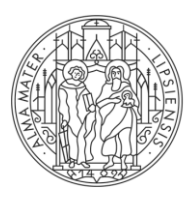

#### **UNIVERSITAT LEIPZIG**

#### **TEIL 1 DER AUFBAU DES BACHELOR OF ARTS**

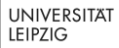

#### **AUFBAU DES STUDIUMS**

Bachelor of Arts-Studiengänge lassen sich in drei Bereiche aufteilen:

- 1. Kernfach mit Pflichtmodulen, Wahlpflichtmodulen und der Bachelorarbeit
- 2. [Wahlbereich](https://www.uni-leipzig.de/studium/vor-dem-studium/aufbau-des-studiums/bachelor/wahlbereich-der-geistes-und-sozialwissenschaften/) mit Wahlmodulen aus anderen Fachgebieten
- 3. [Schlüsselqualifikationen](https://www.uni-leipzig.de/studium/vor-dem-studium/aufbau-des-studiums/bachelor/schluesselqualifikationen/)
- Das Kernfach ist der Studiengang, für den Sie sich bewerben. Dort schreiben Sie auch Ihre Abschlussarbeit, die Bachelorarbeit. Dieses Kernfach studieren Sie in der Regel mit 90 bzw. 120 Leistungspunkten. Ergänzend dazu haben Sie die Möglichkeit, im Wahlbereich der Geistes- [und Sozialwissenschaften](https://www.uni-leipzig.de/studium/vor-dem-studium/aufbau-des-studiums/bachelor/wahlbereich-der-geistes-und-sozialwissenschaften/) im Umfang von in der Regel 60 bzw. 30 Leistungspunkten auch andere Fachbereiche, die nicht zu Ihrem Kernfach gehören, zu belegen.

#### **AUFBAU DES STUDIUMS**

Bachelor of Arts (180 Leistungspunkte)

#### Kernfach 90 - 120 LP

Wahlbereich der Geistes- und Sozialwissenschaften  $30 - 60$  LP

Schlüsselqualifikationen 30 LP

#### **STUDIENUMFANG PRO SEMESTER**

- − Jede/r Studierende belegt pro Semester Module im Umfang von 30 Leistungspunkten (LP) z.B. (bei Modulgröße 10 LP)
	- − 2 Module Kernfach
	- − 1 Modul Wahlbereich der Geistes- und Sozialwissenschaften

**ODER**

- − 1 Modul Kernfach
- − 1 Modul Wahlbereich der Geistes- und Sozialwissenschaften
- − 1 Modul Schlüsselqualifikationen

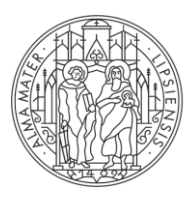

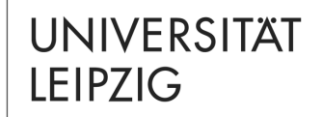

#### **TEIL 2 DER WAHLBEREICH DER GEISTES- UND SOZIALWISSENSCHAFTEN**

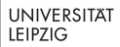

Einführungspräsentation │ Wahlbereich der Geistes- und Sozialwissenschaften

## **WAHLBEREICH DER GEISTES- UND SOZIALWISSENSCHAFTLICHEN FAKULTÄTEN**

- Der Wahlbereich der Geistes- und ist eine Besonderheit der sozial- und geisteswissenschaftlichen Bachelorstudiengänge sowie für den B.Sc. Digital Humanities an der Universität Leipzig.
- − Er bietet verschiedene Möglichkeiten der individuellen **Profilbildung** innerhalb eines Studiengangs.
- − Die Studienordnung legt fest, aus welchen Fakultäten Module ausgewählt werden können.

## **WAHLBEREICH DER GEISTES- UND SOZIALWISSENSCHAFTEN**

Der Wahlbereich der Geistes- und Sozialwissenschaften umfasst je nach Studiengang in der Regel 30 bis 60 der insgesamt 180 zu erbringenden Leistungspunkte (je nach Studiengang\*).

[i] Informationen zum speziellen Modulangebot für den Wahlbereich der Geistes- und Sozialwissenschaften unter → [Link](https://www.uni-leipzig.de/studium/vor-dem-studium/aufbau-des-studiums/bachelor/wahlbereich-der-geistes-und-sozialwissenschaften/)

**\* Ausnahmen:** Ausnahmen: B.A. Arabistik und Islamwissenschaft, B.A. Europäische Minderheitensprachen, B.A. Judentum in Tradition und Gegenwart, B.A. Kommunikations- und Medienwissenschaft, B.A. Linguistik, B.A. Soziologie: Wahlbereich im Umfang von jeweils 30 LP / B.A. Archäologie und Geschichte des Alten Europa, B.A. Romanische Studien: Wahlbereich im Umfang von jeweils 40 LP / B.A. Sportwissenschaft: kein Wahlbereich.

Einführungspräsentation │ Wahlbereich der Geistes- und Sozialwissenschaften

## **WAHLBEREICH DER GEISTES- UND SOZIALWISSENSCHAFTEN**

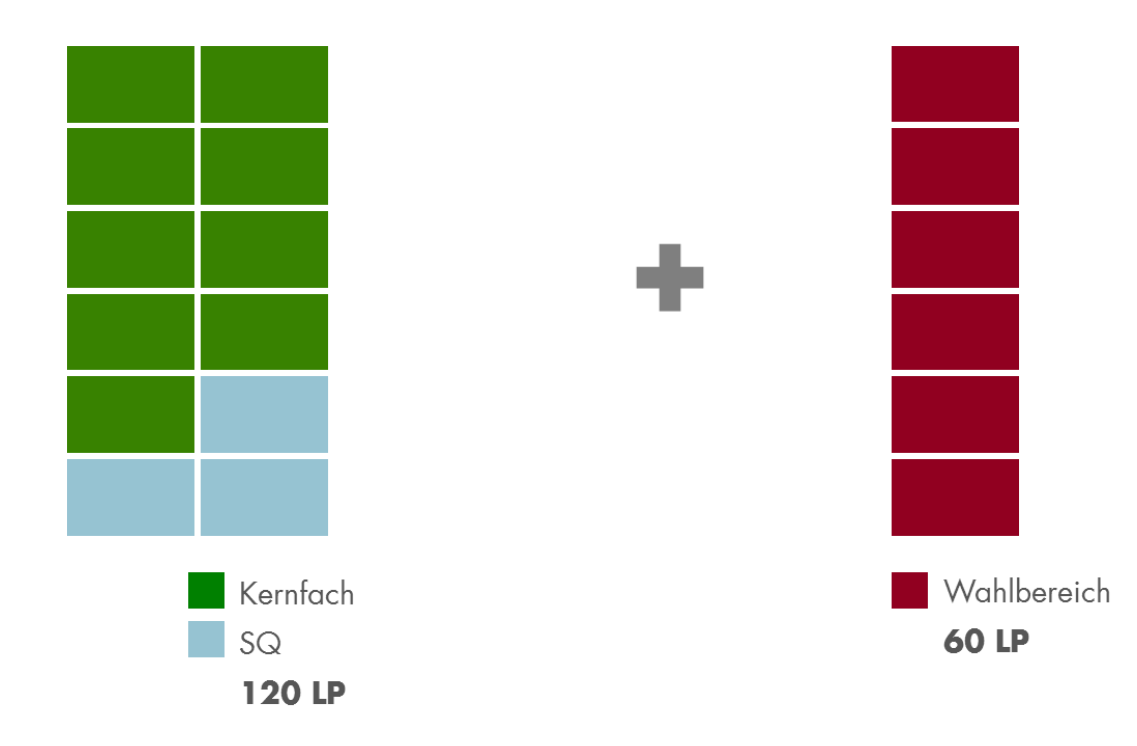

## **WAHLBEREICH DER GEISTES- UND SOZIALWISSENSCHAFTEN**

- − Je nach individuellem Interesse gibt es verschiedene Möglichkeiten, den Wahlbereich zu gestalten:
	- (1) Frei gestaltbarer Wahlbereich
	- (2) Wahlfach
	- (3) Wahlfach (30 LP) und Module des frei gestaltbaren Wahlbereichs
- Die Entscheidung zwischen Wahlbereich und Wahlfach richtet sich nach Ihren persönlichen Studienabsichten. Wollen Sie sich im Wahlbereich auf ein (oder ggf. zwei) Fach/Fächer konzentrieren, bietet sich ein Wahlfach an. Wollen Sie lieber verschiedene Disziplinen miteinander kombinieren, ist der Wahlbereich besser geeignet.

# **WAHLBEREICH DER GEISTES- UND SOZIALWISSENSCHAFTEN**

Gestaltungsmöglichkeiten des Wahlbereichs der Geistes- und Sozialwissenschaften:

#### **(1) Frei gestaltbarer Wahlbereich**

(2) Wahlfach

(3) Wahlfach (30 LP) und Module des frei gestaltbaren **Wahlbereichs** 

## **1. FREI GESTALTBARER WAHLBEREICH**

- − Sollte Ihr Studiengang den Wahlbereich der Geistes- und Sozialwissenschaften vorsehen, werden Sie automatisch für den frei gestaltbaren Wahlbereich angemeldet.
- − Somit können Sie aus einem Angebot von etwa 40 Fachgebieten immer zu Semesterbeginn Module wählen.
- − Sie legen sich in dieser Strukturvariante nicht von vornherein auf ein bestimmtes Fach im Wahlbereich fest, sondern können im Laufe des Studiums eigene inhaltliche Schwerpunkte setzen.
- Die Fachgebiete des Wahlbereichs finden Sie hier → [Link](https://www.uni-leipzig.de/studium/vor-dem-studium/aufbau-des-studiums/bachelor/wahlbereich-der-geistes-und-sozialwissenschaften/#collapse14621)

#### **1. FREI GESTALTBARER WAHLBEREICH**

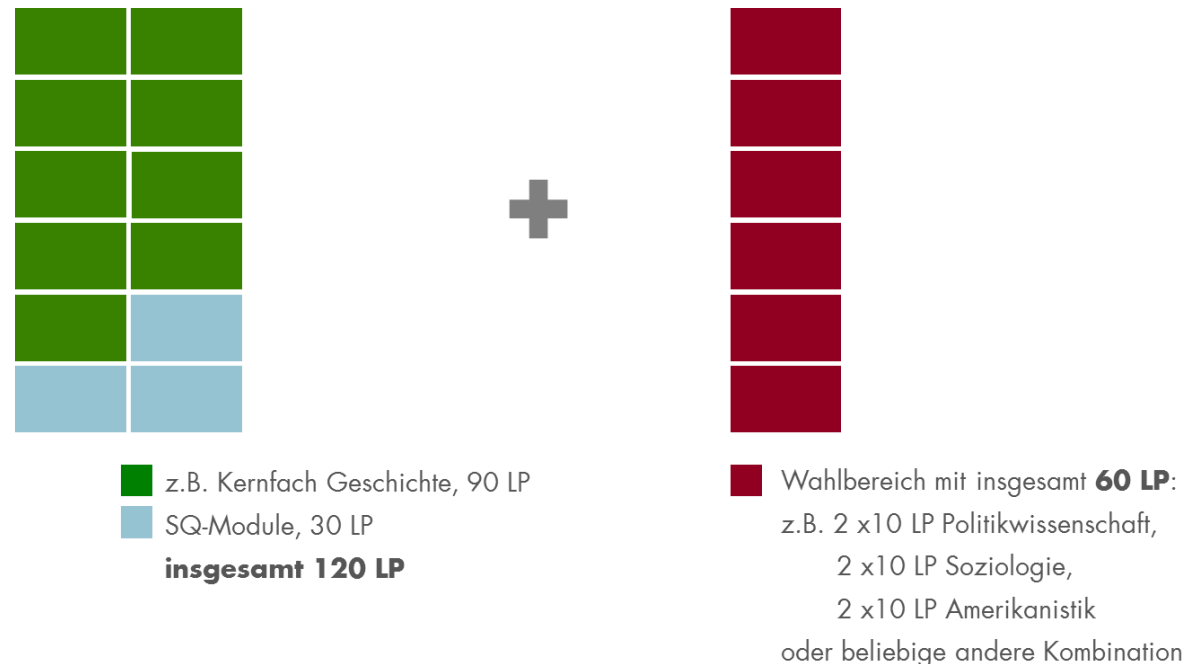

## **1. FREIE GESTALTUNG: KERNFACH AUSBAUEN**

- − **Ausbau des Kernfaches**: In einigen Fächern ist es möglich, zusätzliche Module aus dem eigenen Kernfach im Rahmen des frei gestaltbaren Wahlbereichs zu studieren und sich diese im Wahlbereich anrechnen zu lassen. Das Kernfach wird in diesem Fall also ausgebaut und vertieft.
- − Für einige Studiengänge werden besondere Kernfachmodule angeboten, die für die Anrechnung im Wahlbereich empfohlen sind (betrifft vor allem B.A. Translation, B.A. Kunstpädagogik und B.A. Literarisches Schreiben).

#### **1. FREIE GESTALTUNG: KERNFACH AUSBAUEN**

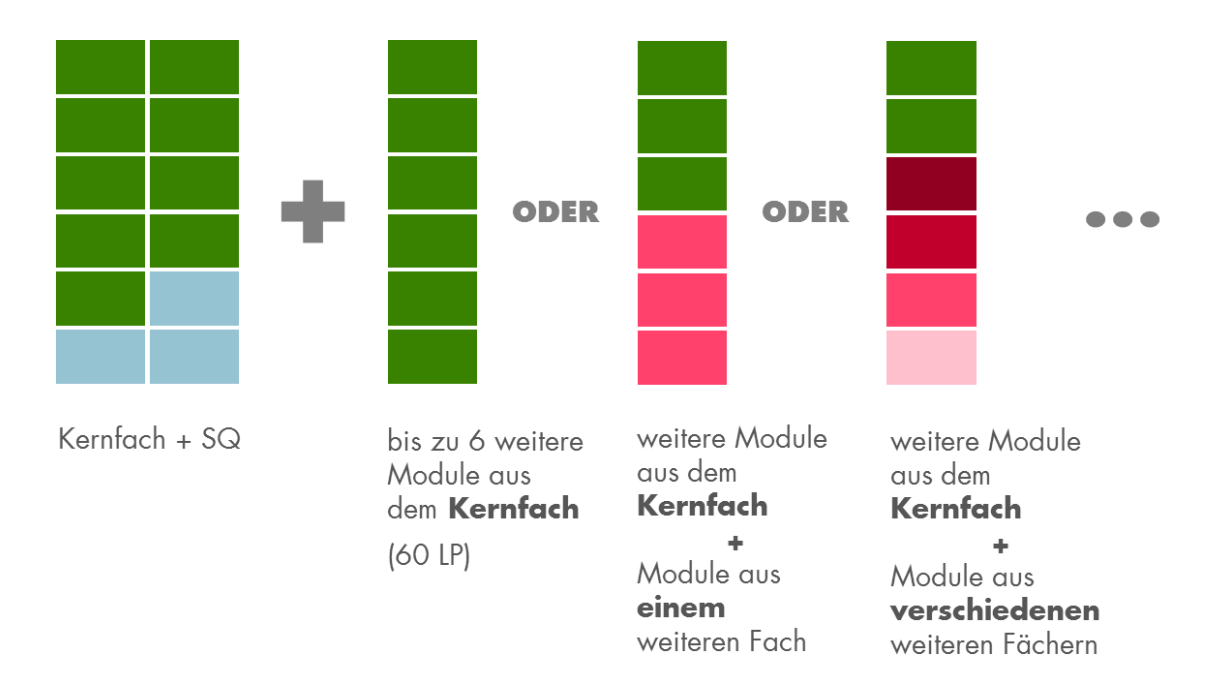

(in Abhängigkeit von Regelungen der Studienordnung des Kernfachs!)

## **1. FREIE GESTALTUNG: AUSLANDSAUFENTHALT INTEGRIEREN**

#### − **Integration eines Auslandsaufenthaltes**:

- − Im Ausland erbrachte Leistungen können für das **Kernfach** angerechnet werden. Dies ist nur möglich, wenn sie als gleichwertig anerkannt werden.
- − Da der **Wahlbereich** frei gestaltbar ist, wird die Anrechnung von im Ausland erbrachten Studienleistungen erleichtert.
- − WICHTIG: Um sich über Anerkennungsfragen bereits im Vorfeld zu verständigen, sollte vor Beginn eines Studiensemesters oder -jahrs im Ausland unbedingt die ERASMUS-Beratung und die Studienfachberatung konsultiert werden! **→** [Link](https://www.uni-leipzig.de/international/internationales-profil/erasmus-hochschulzusammenarbeit/#c14502)

# **WAHLBEREICH DER GEISTES- UND SOZIALWISSENSCHAFTEN**

Gestaltungsmöglichkeiten des Wahlbereichs der Geistes- und Sozialwissenschaften:

(1) Frei gestaltbarer Wahlbereich

#### **(2) Wahlfach**

(3) Wahlfach (30 LP) und Module des frei gestaltbaren **Wahlbereichs** 

- Die zweite Gestaltungsmöglichkeit des Wahlbereichs eignet sich für Studierende, die bereits zu Beginn des Studiums entscheiden möchten, im Wahlbereich ausschließlich Module eines bestimmten Fachgebiets zu studieren.
- In diesem Fall können Sie sich für ein Wahlfach → [anmelden](https://www.uni-leipzig.de/studium/im-studium/immatrikulation-und-studienstart/wahlfach/).
- In der Regel meldet man sich zu Beginn des Studiums für ein Wahlfach an, ein späterer Einstieg, insbesondere in 30 LP Wahlfächer, ist möglich.
- − Wahlfächer gibt es im Umfang von 60 und 30 Leistungspunkten.
- Für jedes Wahlfach existiert ein  $\rightarrow$  [Studienablaufplan](https://www.uni-leipzig.de/studium/im-studium/immatrikulation-und-studienstart/wahlfach/#c11765), der Informationen zu Aufbau, Inhalt und Voraussetzungen enthält.

- − Bei erfolgreicher Anmeldung für ein Wahlfach werden Ihnen die Plätze in den zum Wahlfach gehörenden Modulen in jedem Semester zugesichert. In der Regel entspricht dies einem Modul pro Semester.
- − Sie können alle Wahlfächer frei kombinieren, ausgenommen die Kombination mit dem eigenen Studiengang.
- [Bitte beachten Sie auch eventuelle](https://www.uni-leipzig.de/studium/im-studium/immatrikulation-und-studienstart/wahlfach/) → sprachliche Voraussetzungen für ein Wahlfach.
- Das Fächerangebot im Wahlfach finden Sie → [Link](https://www.uni-leipzig.de/studium/im-studium/immatrikulation-und-studienstart/wahlfach/)
- Die Zahl der Studienplätze in den Wahlfächern ist begrenzt.

− Sollten Sie im Studienverlauf feststellen, dass Sie einen anderen Wahlbereichsschwerpunkt setzen möchten, können Sie im Laufe Ihres Studiums in den  $\rightarrow$  frei gestaltbaren Wahlbereich [wechseln und sich die im Wahlfach bereits](https://www.uni-leipzig.de/studium/vor-dem-studium/aufbau-des-studiums/bachelor/wahlbereich-der-geistes-und-sozialwissenschaften/#c8381) studierten Module anerkennen lassen.

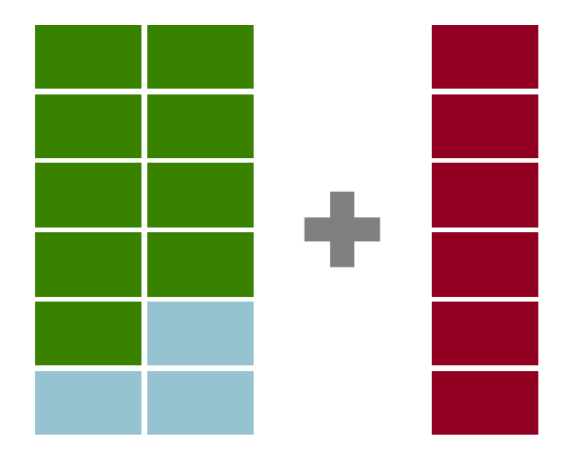

Wahlfächer sind besondere Angebote im Rahmen des Wahlbereichs für diejenigen, die sich bereits zu Beginn ihres Studiums auf ein bestimmtes zweites Fach im Umfang von 60 oder 30 Leistungspunkten festlegen möchten.

Kernfach +  $SO$ 

Module aus einem Fach (60 LP) als Wahlfach oder aus zwei Wahlfächern  $(2x30$  LP)

# **WAHLBEREICH DER GEISTES- UND SOZIALWISSENSCHAFTEN**

Gestaltungsmöglichkeiten des Wahlbereichs der Geistes- und Sozialwissenschaften:

- (1) Frei gestaltbarer Wahlbereich
- (2) Wahlfach
- **(3) Wahlfach (30 LP) und Module des frei gestaltbaren Wahlbereichs**

# **3. WAHLFACH UND FREI GESTALTBARER WAHLBEREICH**

- − Neben den Wahlfächern im Umfang von 60 Leistungspunkten werden auch Wahlfächer mit einem Umfang von 30 Leistungspunkten angeboten.
- − Diese sind besonders für Studierende geeignet, deren Studiengang nur 30 Leistungspunkte im Wahlbereich vorsieht.
- − Sie können bei einem Wahlbereichsumfang von 60 Leistungspunkten aber auch zwei Wahlfächer mit 30 Leistungspunkten oder ein **Wahlfach mit 30 Leistungspunkten und Module aus dem frei gestaltbaren Wahlbereich**  miteinander kombinieren.

Einführungspräsentation │ Wahlbereich der Geistes- und Sozialwissenschaften

#### **3. WAHLFACH UND FREI GESTALTBARER WAHLBEREICH**

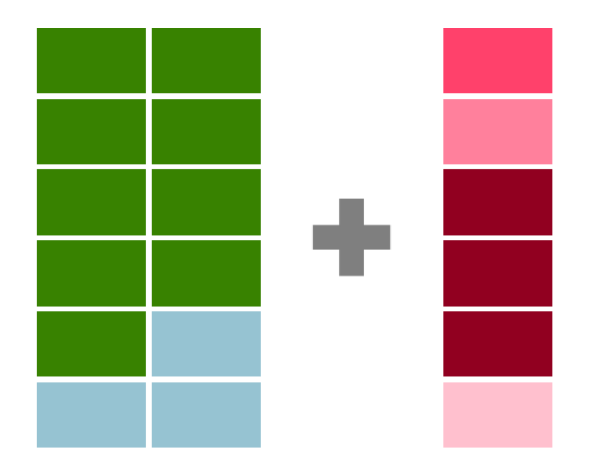

Ein Wahlfach (30 LP) kann in Kombination mit Modulen aus dem frei gestaltbaren Wahlbereich (30 LP) studiert werden. Es ist möglich, sich später als im ersten Semester für das Wahlfach zu entscheiden.

Kernfach +  $SO$ 

Module aus einem Fach (30 LP) als Wahlfach und Module aus verschiedenen weiteren Fächern  $(30 LP)$ 

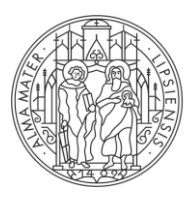

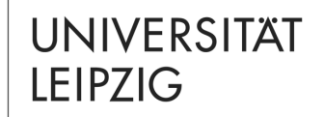

#### **TEIL 3 STUDIENORGANISATION UND MODULEINSCHREIBUNG**

**UNIVERSITAT** LEIPZIG

## **HINWEISE ZUR STUDIENORGANISATION**

- − Auch für den Wahlbereich der Geistes- und Sozialwissenschaften gilt: Sie müssen sich für alle Module und Lehrveranstaltungen, die Sie in einem Semester belegen wollen, zu Semesterbeginn einschreiben!
- − Hinweise dazu finden Sie unter [Link](https://www.uni-leipzig.de/studium/im-studium/moduleinschreibung/)
- Die **Moduleinschreibung** findet etwa zwei Wochen vor Beginn der → [Vorlesungszeit](https://www.uni-leipzig.de/studium/im-studium/akademisches-jahr/) statt.
- − Die **Einschreibzeiträume** für den Wahlbereich der Geistesund Sozialwissenschaften (Wahlfach und frei gestaltbarer Wahlbereich) gelten **unabhängig vom Studienfach →** [Link](https://www.uni-leipzig.de/studium/im-studium/moduleinschreibung/)
- − Die verbindliche Anmeldung zum Modul ist gleichzeitig die Anmeldung zur Modulprüfung!

## **MODULEINSCHREIBUNG IM WAHLBEREICH**

- − Es existieren zwei verschiedene Einschreibverfahren im Wahlbereich der Geistes- und Sozialwissenschaften:
- 1. Im **Wahlfach** findet die Einschreibung im **Windhundverfahren** statt. Bei Belegungen im Windhundverfahren werden die Plätze in der zeitlichen Abfolge der Buchung vergeben, d.h.: Wer das Modul zuerst belegt, bekommt den Platz.
- 2. Im **frei gestaltbaren Wahlbereich** findet die Anmeldung im **Belegverfahren** statt. Im Belegverfahren müssen Sie zunächst eine bestimmte Zahl von Wünschen priorisieren. Die Plätze werden per Algorithmus vergeben. Sie müssen die Ihnen zugeteilten Module in einem zweiten Schritt bestätigen.

## **1. MODULEINSCHREIBUNG: WAHLFACH**

- Die Module des Wahlfaches entstammen in aller Regel dem Angebot eines bestimmten Studienganges (z.B. Wahlfach Anglistik dem B.A. Anglistik).
- − Die Einschreibung in die Module des Wahlfaches erfolgt beim anbietenden Institut oder der anbietenden Fakultät.
- − Sie wird durch das zuständige Studienbüro koordiniert. Auf den Webseiten des  $\rightarrow$  [Studienbüros](https://www.uni-leipzig.de/studium/beratungs-und-serviceangebote/studienbueros/) Ihres Wahlfachs finden Sie Informationen, welche Einschreibzeiträume für Ihr Wahlfach gelten.
- − Informieren Sie sich vor der Einschreibung, welche Module im jeweiligen Semester laut Studienablaufplan empfohlen sind.
- − Die Einschreibung erfolgt in der Regel über das Online-Einschreibsystem → [TOOL](https://tool.uni-leipzig.de/) im Windhundverfahren.

# **2. MODULEINSCHREIBUNG: FREI GESTALTBARER WAHLBEREICH**

- Die Einschreibung in die Module des Wahlbereichs der Geistes- und Sozialwissenschaften wird zentral durch das Sachgebiet Studienkoordination organisiert.
- Das → [Wahlbereichsangebot](https://www.uni-leipzig.de/studium/im-studium/moduleinschreibung/#c2418) wird jedes Semester im

**→ [Vorlesungsverzeichnis](https://almaweb.uni-leipzig.de/vvz-wb) veröffentlicht.** 

Die Einschreibung erfolgt über das Online-Einschreibsystem  $\rightarrow$  [TOOL](https://tool.uni-leipzig.de/).

− Im Folgenden finden Sie eine kurze Erläuterung zum Belegverfahren.

## **2. MODULEINSCHREIBUNG: BELEGVERFAHREN**

- Da es für SQ- und Wahlbereichsmodule nur eine begrenzte Platzkapazität gibt, werden diese in einem **Belegverfahren** verteilt.
- − In einem Belegverfahren müssen Sie zunächst in der **Belegphase** eine bestimmte Anzahl von Modulwünschen abgeben und diese priorisieren, das heißt festlegen, was Ihr Erst-, Zweitwunsch usw. ist.
- − Nach dem Ende der Belegphase findet eine zentrale Vergabe statt, bei der ein Algorithmus die günstigste Verteilung der Wünsche berechnet. Dabei werden allen Studierenden Module der höchstmöglichen Priorität unter Berücksichtigung des Gesamtzuteilungsergebnisses zugeteilt.
- − In der anschließenden **Bestätigungsphase** müssen Sie die Ihnen zugeteilten Module in der Regel durch die Wahl der enthaltenen Veranstaltungen bestätigen.
- − **Ohne diese Bestätigung verfällt der Anspruch auf den zugeteilten Platz!**

## **2. MODULEINSCHREIBUNG: BELEGVERFAHREN**

Für das Wintersemester 2022/23 gelten folgende Termine:

**1. Belegphase:** Modulwünsche abgeben Mittwoch, 28.09.2022 (12 Uhr) – Dienstag, 04.10.2022 (17 Uhr) Geben Sie im Einschreibsystem [TOOL](https://tool.uni-leipzig.de/) mindestens 3 Modulwünsche ab.

**2. Bestätigungsphase:** Modulplatz bestätigen Mittwoch, 05.10.2022 (12 Uhr) bis Donnerstag, 06.10.2022 (23.59 Uhr) Bestätigen Sie Ihren zugeteilten Modulplatz, wählen Sie ggf. Lehrveranstaltungen aus (damit sind Sie verbindlich zu den Modulprüfungen angemeldet). Wie Sie den Modulplatz bestätigen, erfahren Sie im [TOOL](https://tool.uni-leipzig.de/).

**3. Restplatzbörse:** freigebliebene Modulplätze finden ab Freitag, 07.10.2022, 9 Uhr Bekanntgabe und Vergabe von Restplätzen in Modulen

# **WEITERFÜHRENDE INFORMATIONEN**

- − Eine Anleitung zur Moduleinschreibung im TOOL finden Sie im  $\rightarrow$  [TOOL-Leitfaden für Studierende](https://www.uni-leipzig.de/fileadmin/ul/Dokumente/TOOL_Leitfaden_Studierende.pdf).
- − Semesterspezifische Hinweise zum Einschreibzeitraum und den Einschreibsystemen finden Sie unter → www.uni[leipzig.de/studium/im-studium/moduleinschreibung/.](http://www.uni-leipzig.de/studium/im-studium/moduleinschreibung/)
- − Allgemeine Hinweise zur Studienorganisation finden Sie auch in der Präsentation *Allgemeine Hinweise zum Studium in modularisierten Studiengängen*.